## **Table of Contents**

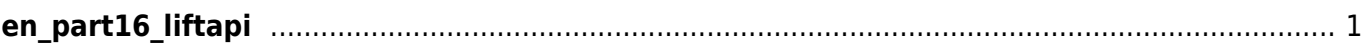

## <span id="page-1-0"></span>**en\_part16\_liftapi**

- [Lift Control API](http://kb.supremainc.com/bs2sdk/doku.php?id=en:lift_control_api)
- [BS2\\_GetLift](http://kb.supremainc.com/bs2sdk/doku.php?id=en:bs2_getlift)
- [BS2\\_GetAllLift](http://kb.supremainc.com/bs2sdk/doku.php?id=en:bs2_getalllift)
- BS2 GetLiftStatus
- BS2 GetAllLiftStatus
- BS2 SetLift
- BS2 SetLiftAlarm
- [BS2\\_RemoveLift](http://kb.supremainc.com/bs2sdk/doku.php?id=en:bs2_removelift)
- BS2 RemoveAllLift
- BS2 ReleaseFloor
- BS2 ActivateFloor
- BS2 DeActivateFloor
- BS2 GetFloorLevel
- BS2 GetAllFloorLevel
- BS2 SetFloorLevel
- BS2 RemoveFloorLevel
- BS2 RemoveAllFloorLevel

From: <http://kb.supremainc.com/bs2sdk/>- **BioStar 2 Device SDK**

Permanent link: **[http://kb.supremainc.com/bs2sdk/doku.php?id=wiki:ebook:en\\_part16\\_liftapi](http://kb.supremainc.com/bs2sdk/doku.php?id=wiki:ebook:en_part16_liftapi)**

Last update: **2018/06/25 17:58**